## **Мультимедийные технологии**

# **Мультимедийные продукты**

Особенности

мультимедийных продуктов

Объединение в одном продукте текстовой, графической, аудио-, видеоинформации, анимации

Наличие интерактивного (диалогового) режима работы

Возможность быстрого поиска информации

Широкие возможности навигации

Возможность работы в реальном времени, в замедленном или ускоренном темпе

Дружественный пользовательский интерфейс

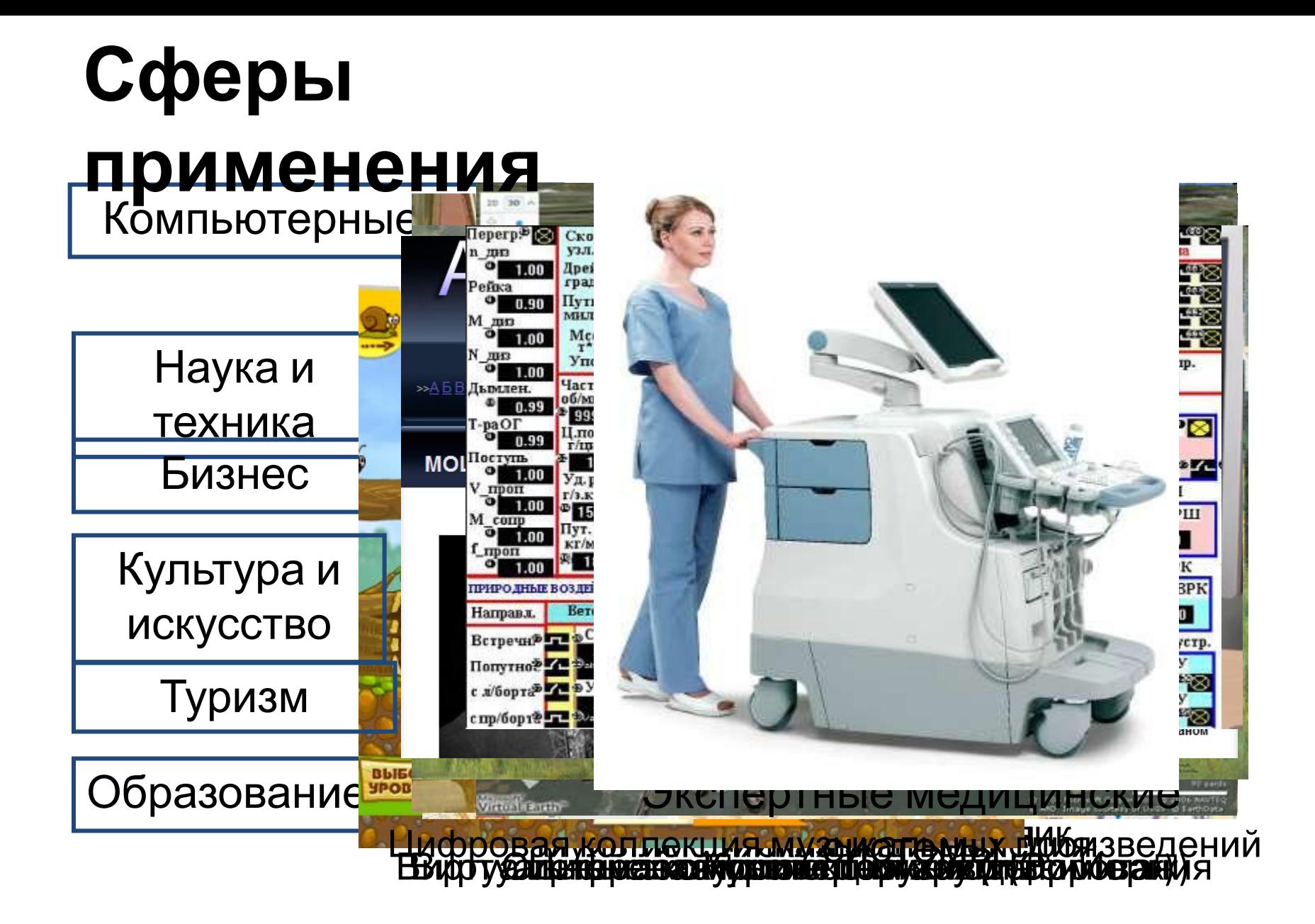

# **Мультимедийное оборудование**

Для работы с мультимедийными продуктами в комплекте компьютера должны быть:

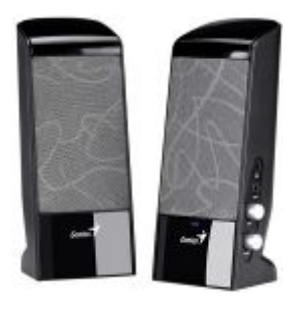

Аудиколонки

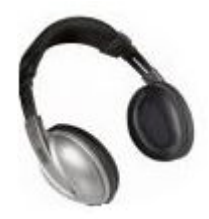

Наушники

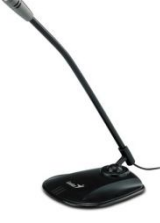

Микрофон

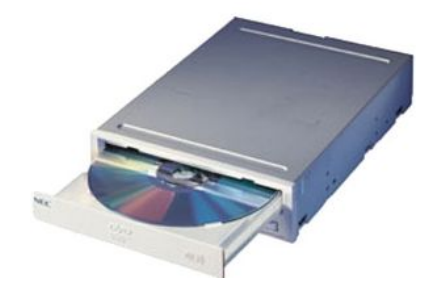

Устройство для чтения Звуковая карта оптических дисков

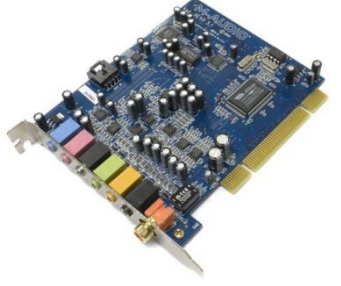

### **Задани**

#### **е**

Создать компьютерную презентацию, посвящённую городу, в котором живёшь, результат сохранить в файле **PowerPoint** (имя файла, пример: )

**Презентация\_Ваша\_Фамилия\_Номер\_класса.pptx**

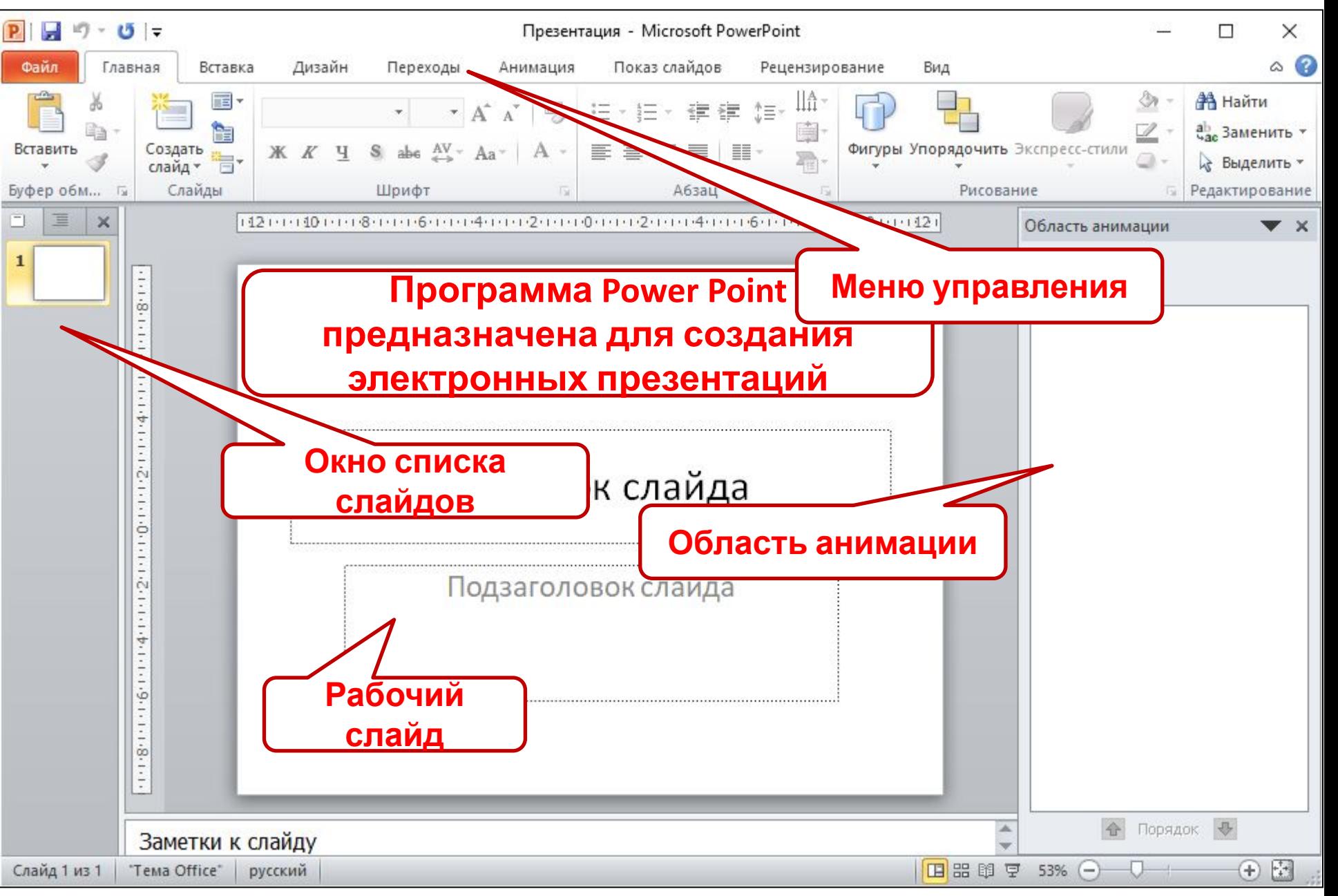

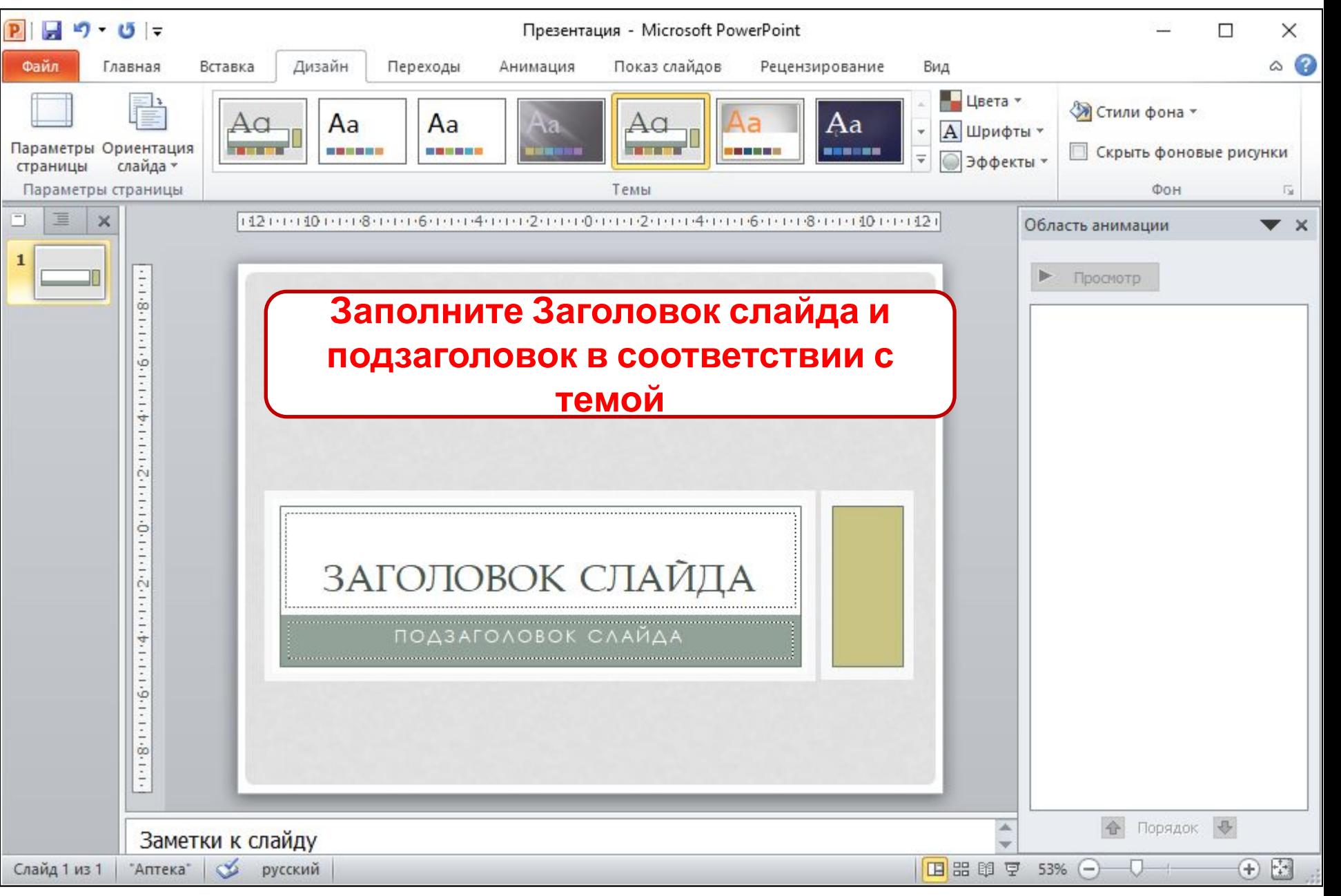

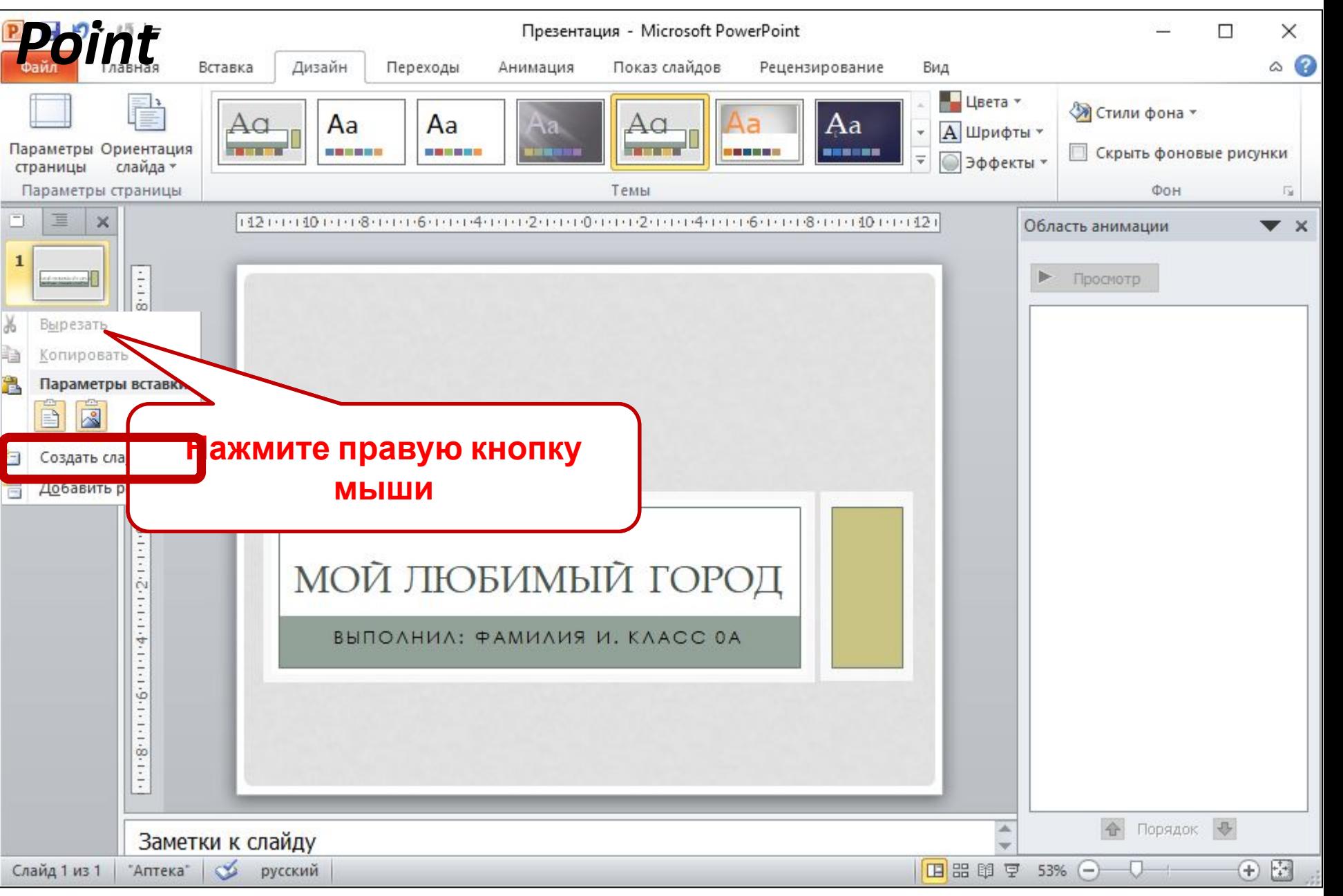

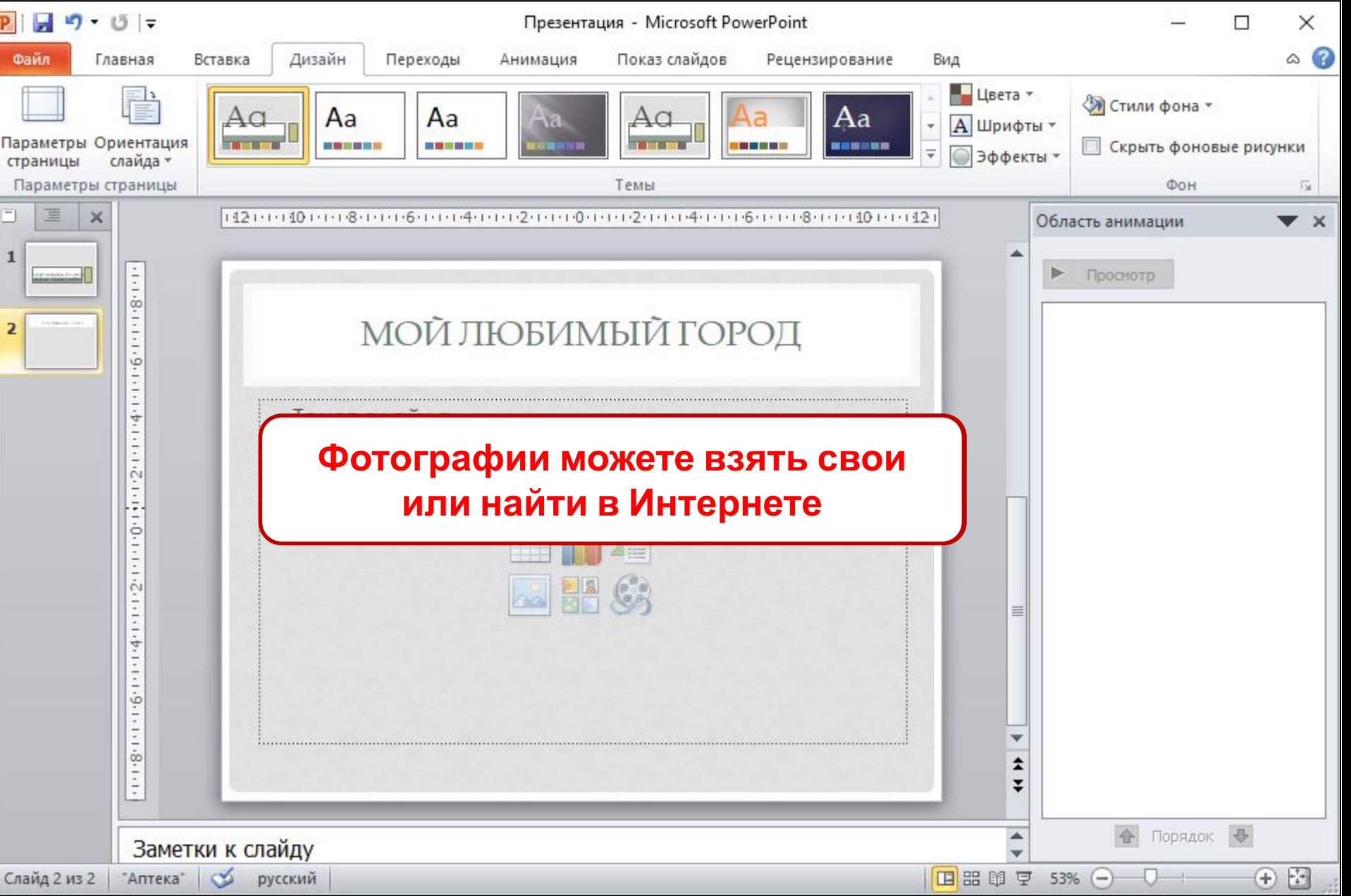

#### *Поиск фотографий в*

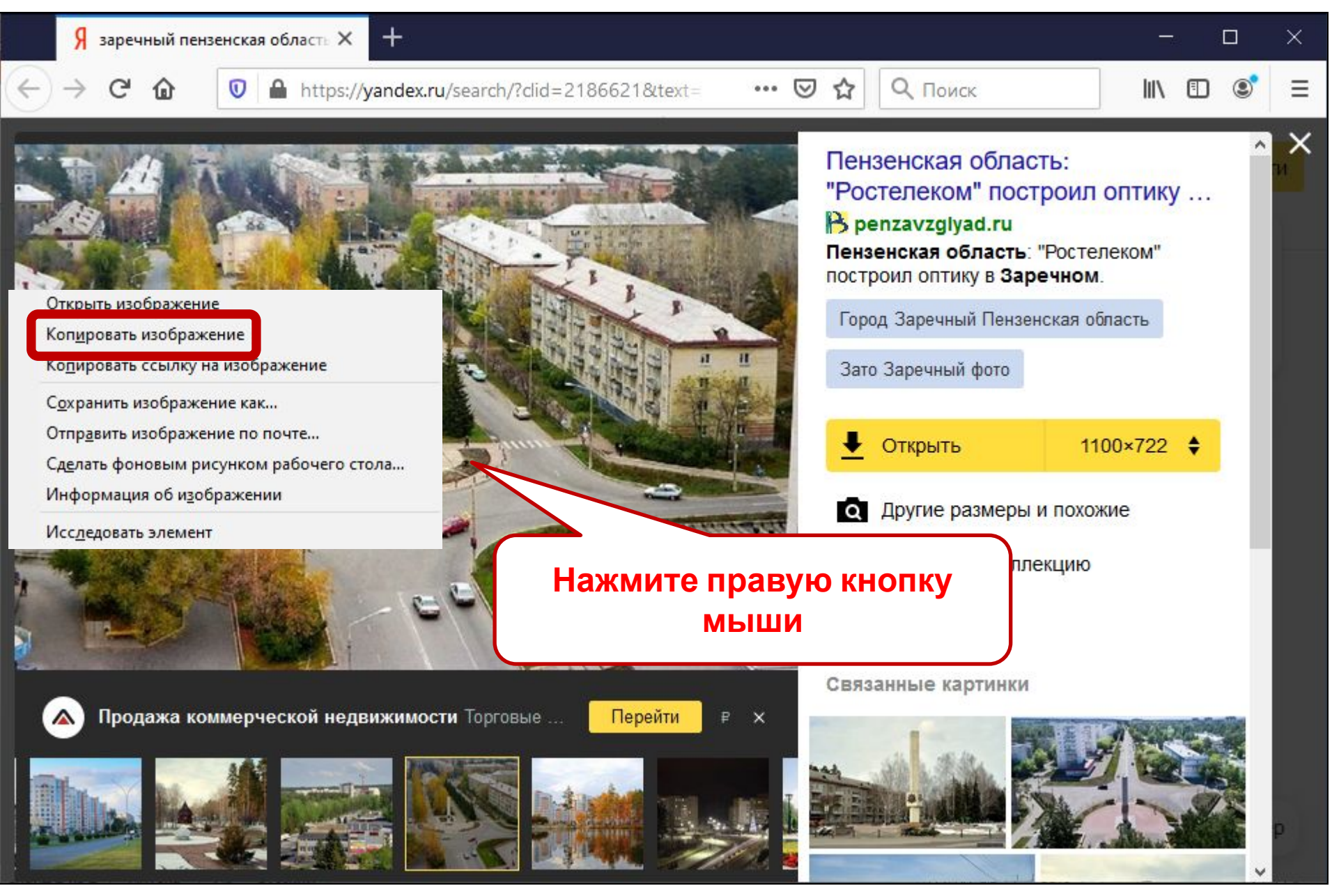

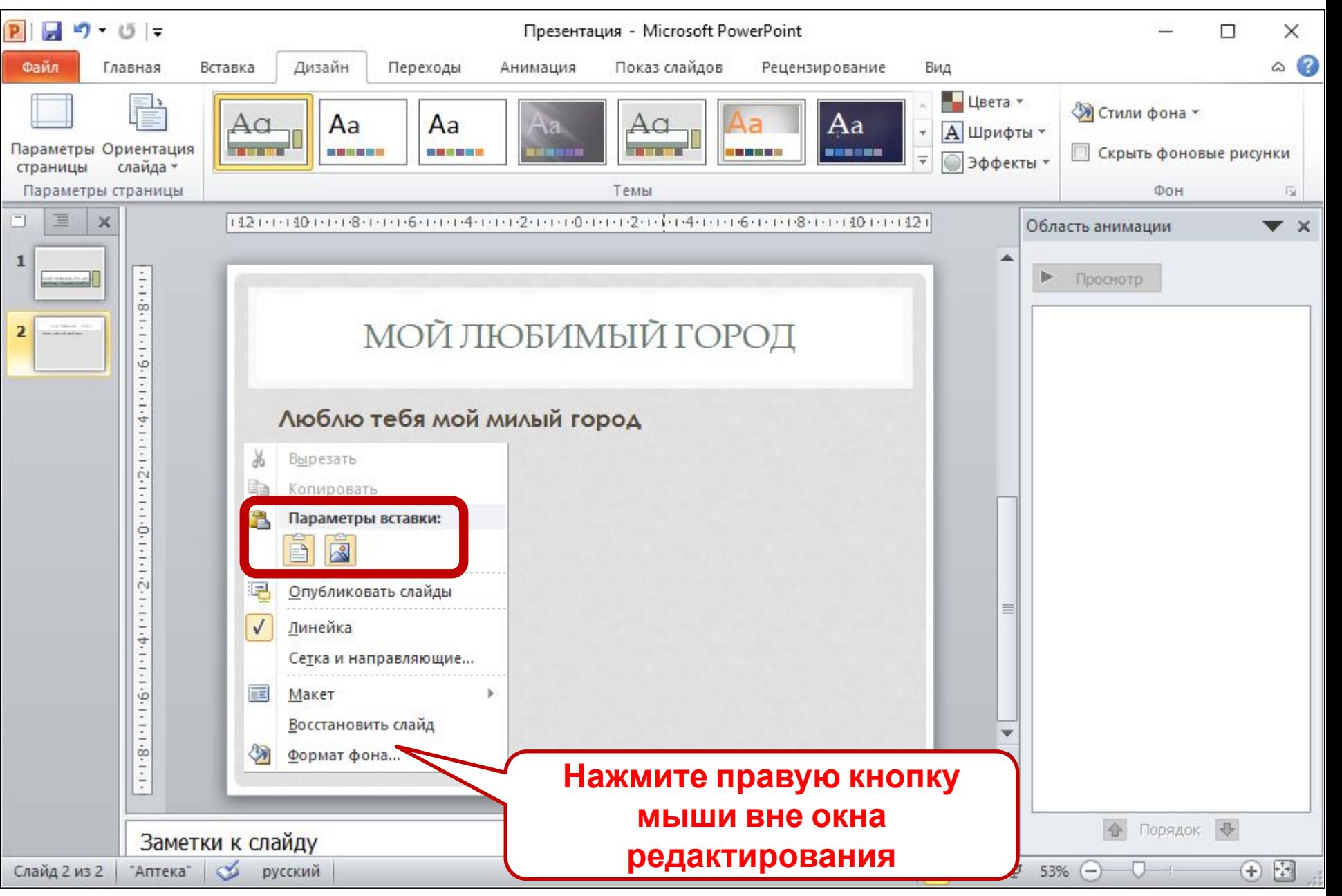

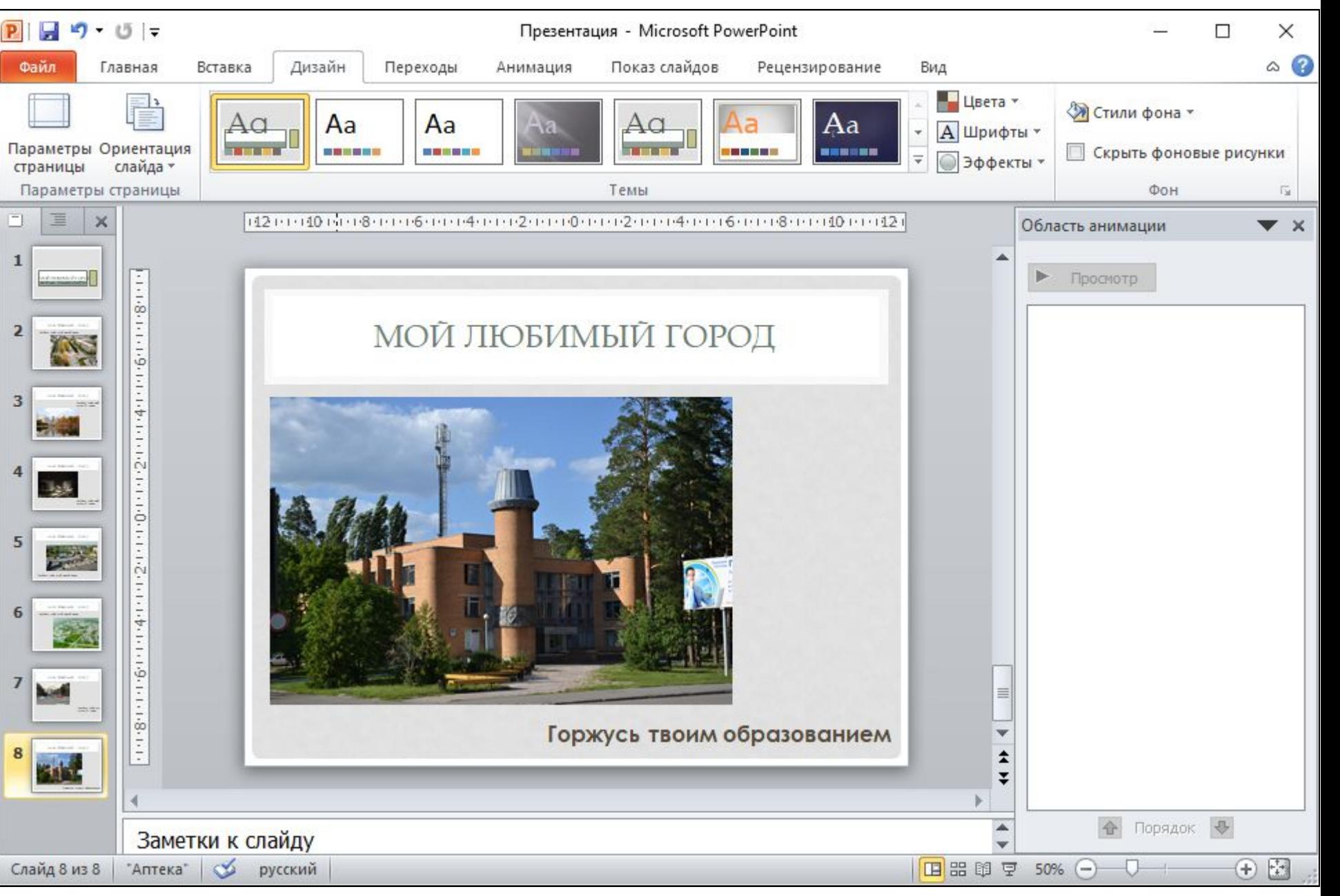

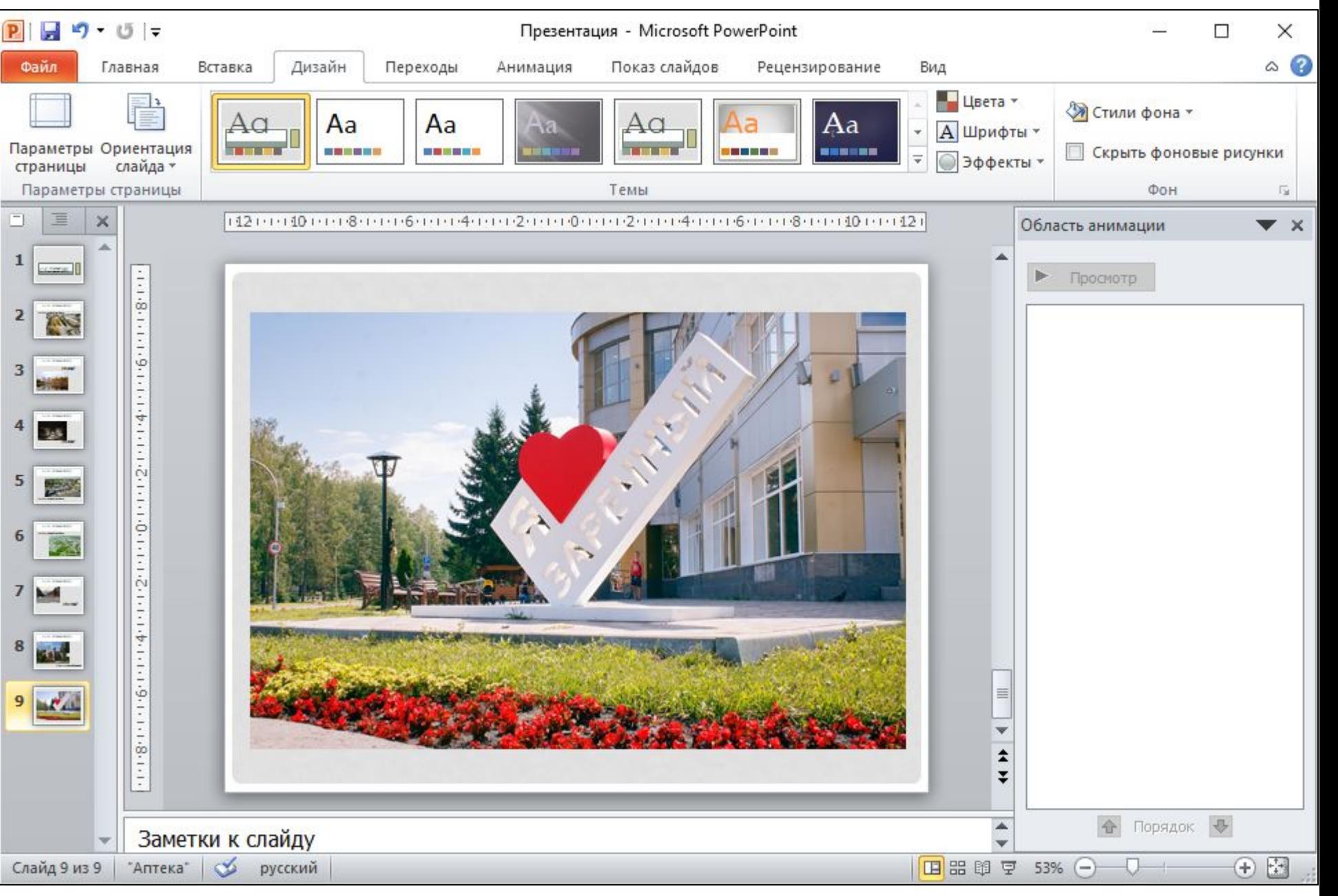

### *Желаю удачи!*